## 重大訊息相關資料查詢方式

- 1. 請登入「公開資訊觀測站」網頁 http://mops.twse.com.tw/mops/web/t05st01
- 2. 輸入光寶公司代號 **2301** 及年度、月份、日期 搜尋

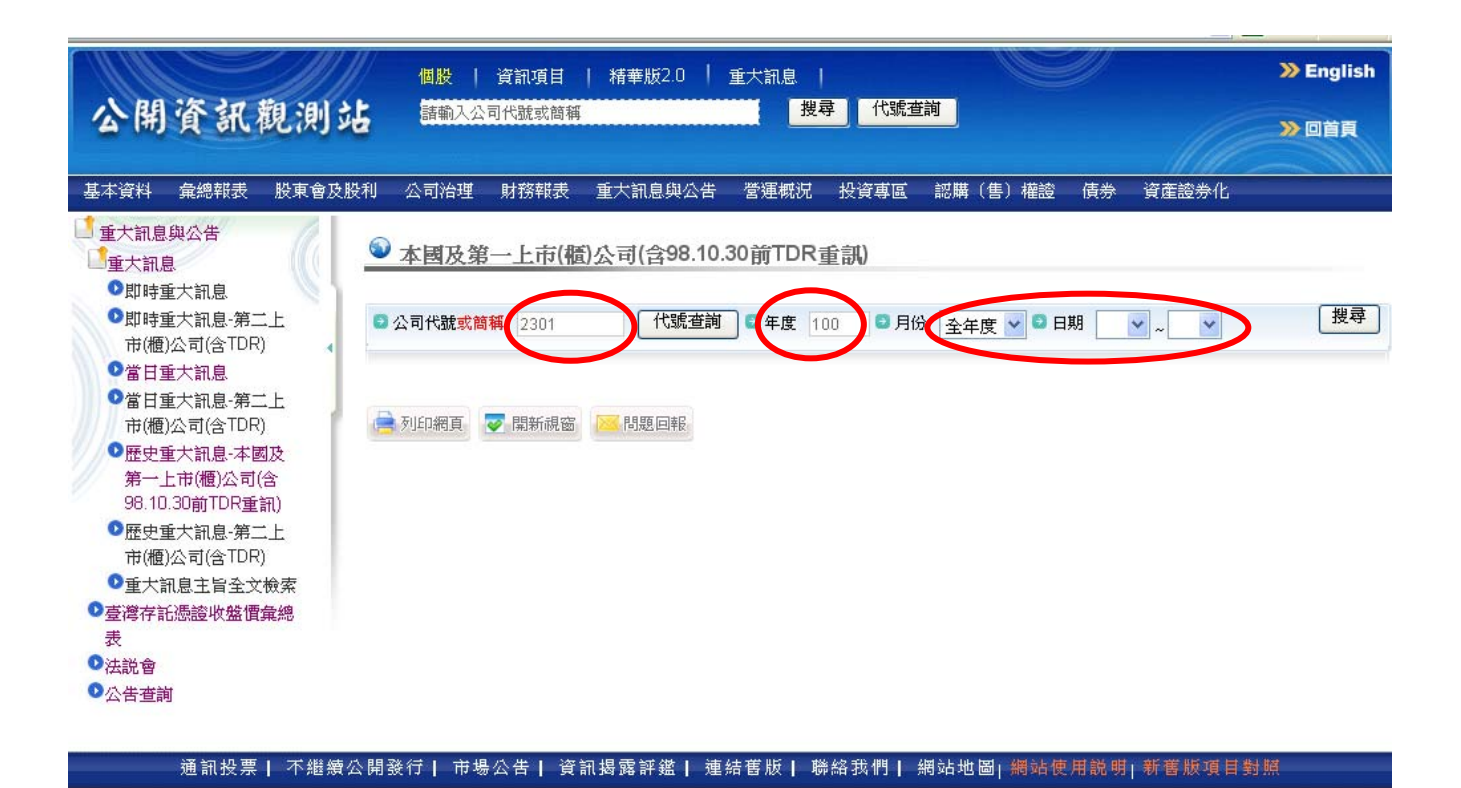